<span id="page-0-0"></span>Slide 1

## Slide 2

Insert hyperlink method

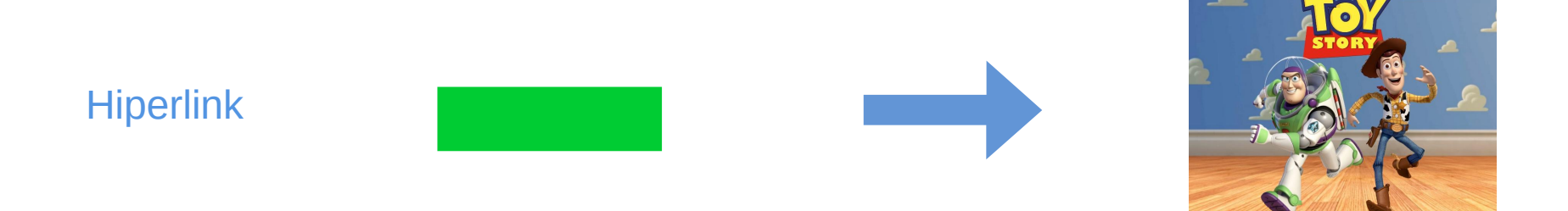

Insert interaction method

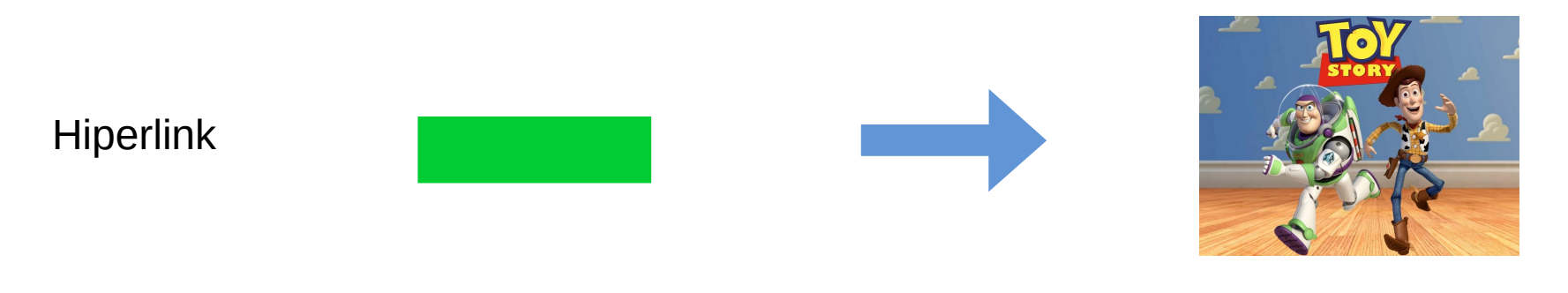

Text Shape Shape Gallery object Image

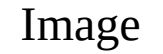